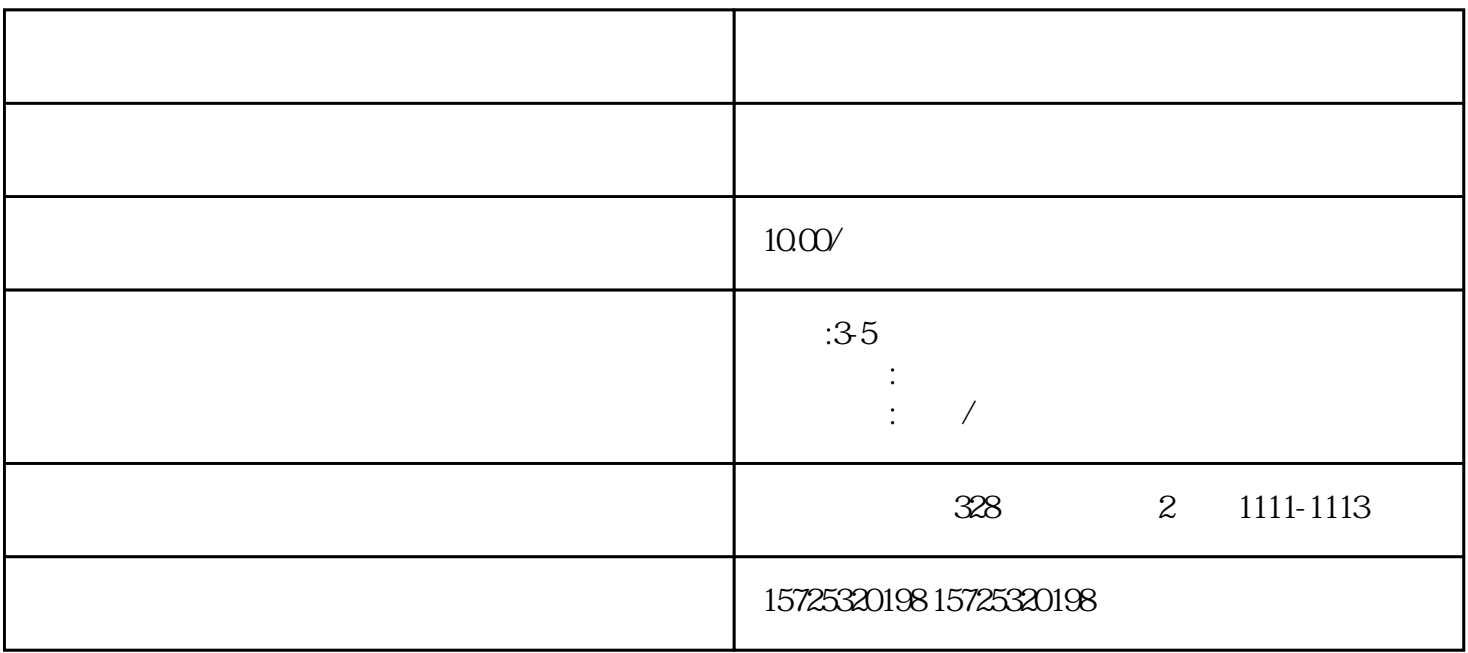

 $(\hspace{7pt}\rightarrow)$ 

 $\mathcal{L}$ 

不要因一时拖延导致自己将付出更多时间解决 考研政审的调档环节很重要!这是政审环节的关键一步!

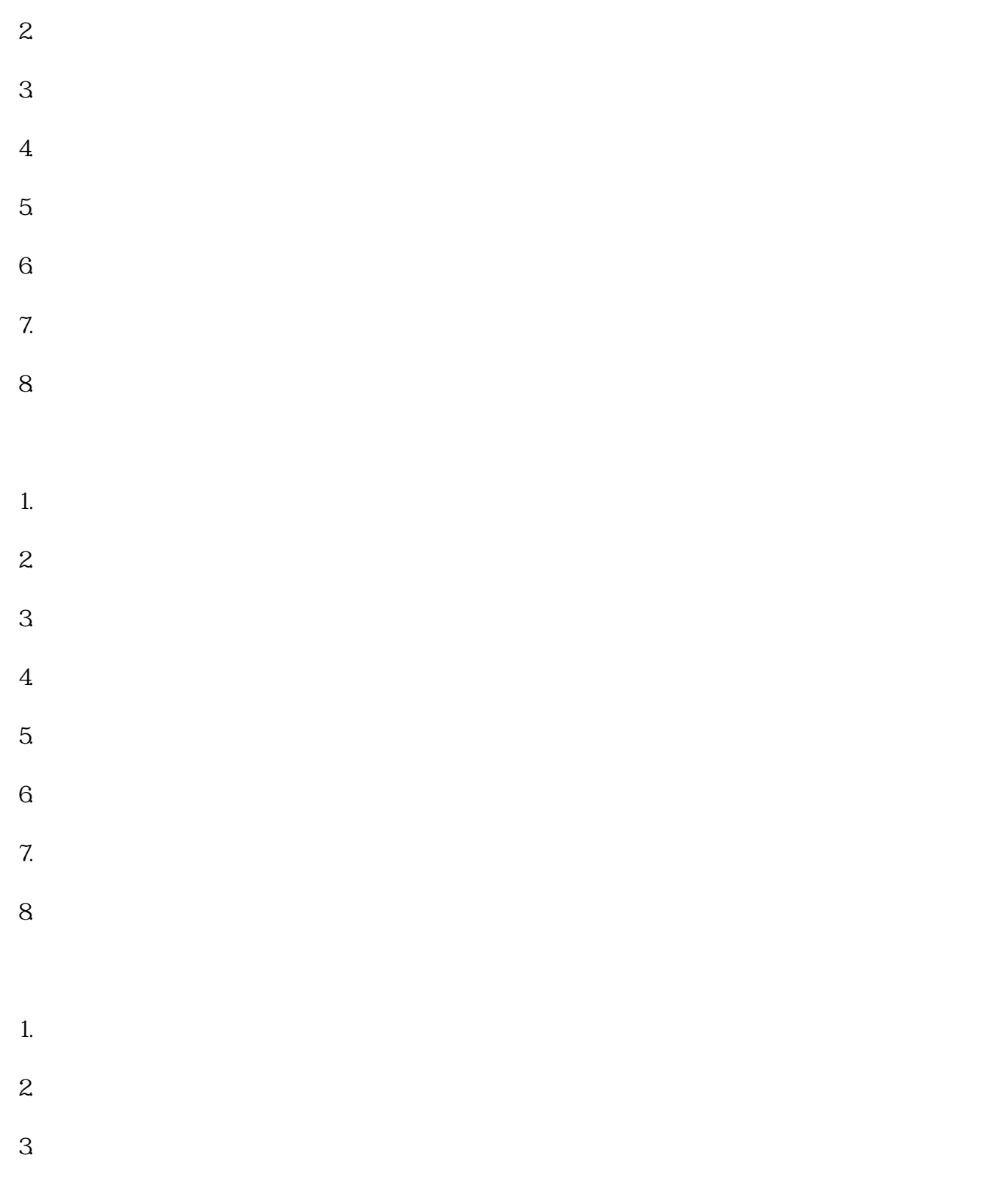

[大庆如何调转档案?如何开机调档函](https://qingdao0194619.11467.com/news/6833933.asp)